# **11. SQL:1999 – Neue Funktionalität**

#### **• Objekt-relationale DBS – Vision**

- verschiedene Systemarchitekturen
- objekt-relationale DB-Technologie
- Erweiterbarkeitsinfrastruktur
- **Standardisierung von SQL Überblick1**
- **Erhöhung der Ausdrucksmächtigkeit**
	- Allgemeine Tabellenausdrücke
	- Rekursion
	- Rekursion mit Berechnungen

<sup>1.</sup> Information Technology – Database Language SQL - Part 1 and Part 2: Framework (for SQL:1999) and Foundation (SQL:1999), International Standard, November 1999 (www.jtc1sc32.org) Information Technology – Database Language SQL - Technical Corrigendum 1 for SQL:1999, actual 12/2000 Information Technology – Database Language SQL Technical Corrigendum 2 (for SQL:1999), estimated 6/2002

### **Objekt-Relationale DBS – Vision**

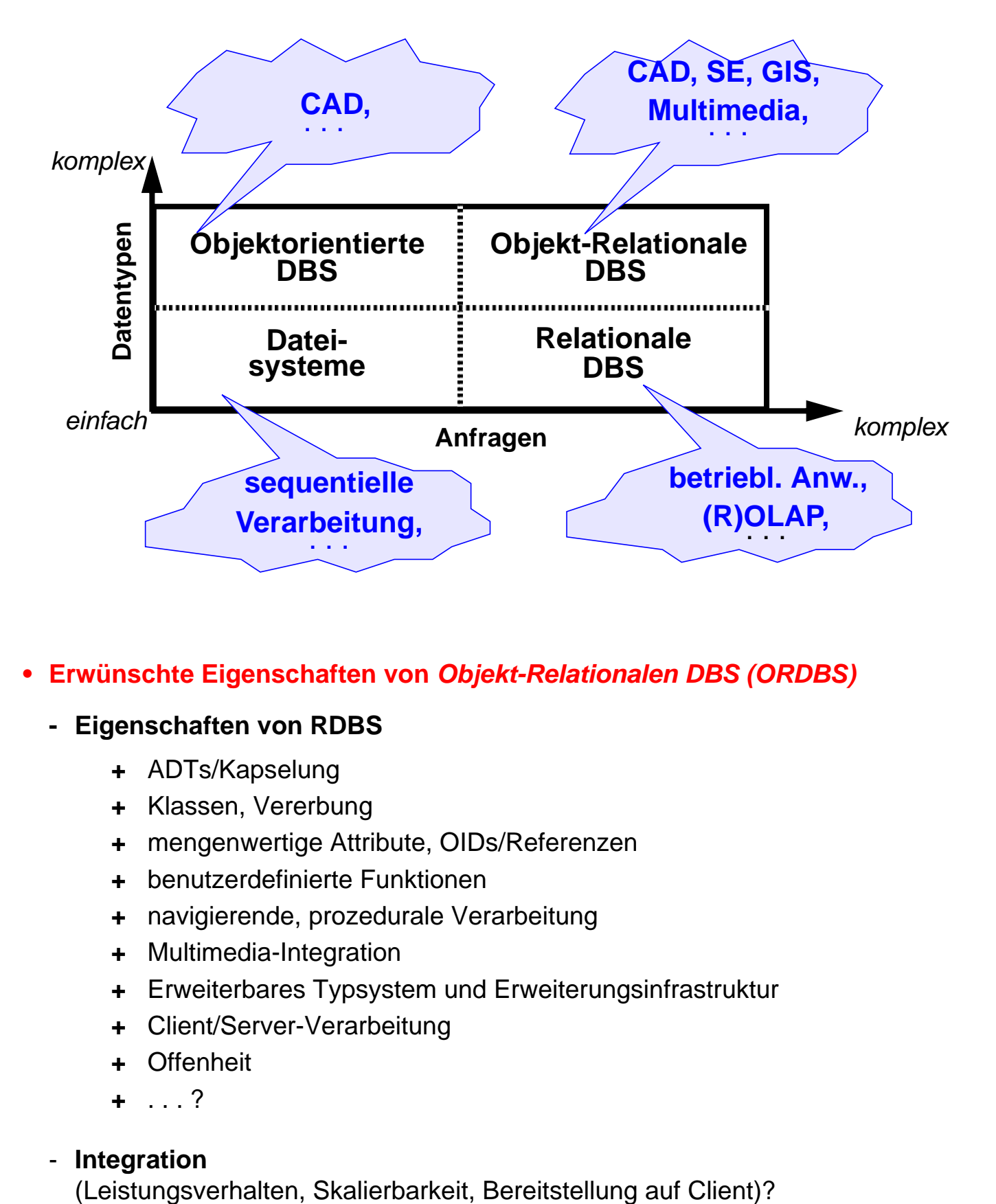

- **Erwünschte Eigenschaften von Objekt-Relationalen DBS (ORDBS)**
	- **Eigenschaften von RDBS**
		- **+** ADTs/Kapselung
		- **+** Klassen, Vererbung
		- **+** mengenwertige Attribute, OIDs/Referenzen
		- **+** benutzerdefinierte Funktionen
		- **+** navigierende, prozedurale Verarbeitung
		- **+** Multimedia-Integration
		- **+** Erweiterbares Typsystem und Erweiterungsinfrastruktur
		- **+** Client/Server-Verarbeitung
		- **+** Offenheit
		- **+** . . . ?

#### - **Integration**

## **Objekt-Relationale DBS – Entwicklungstrend**

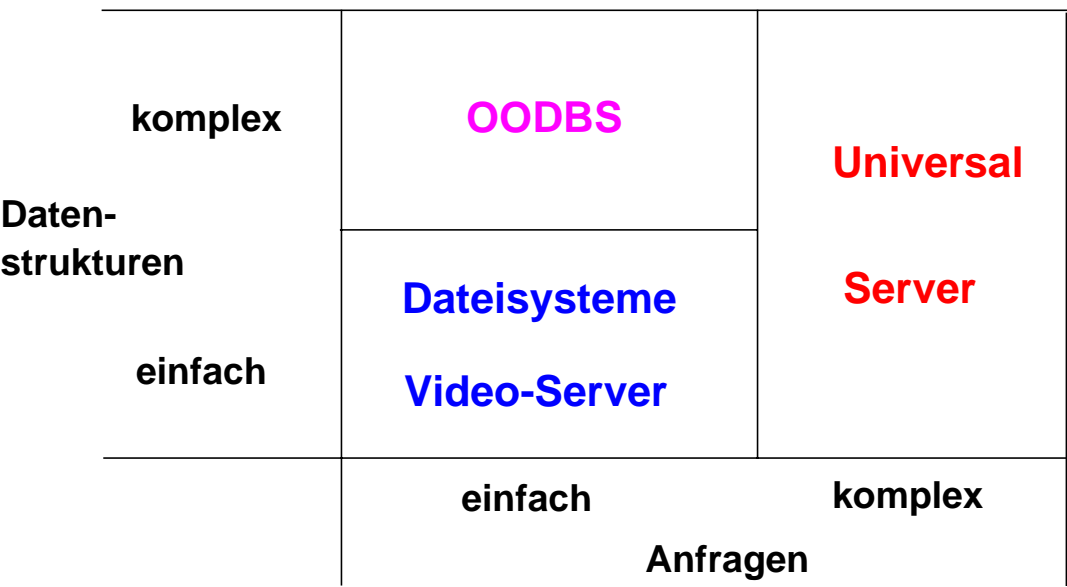

**• DBS,** die VITA-Daten (Video, Image, Text, Audio) handhaben können, werden auch **Universal Server** genannt; viele Erweiterungen (spatial types, time series, ...) werden laufend entwickelt

#### **• Erweiterbare DBS erfordern erweiterbare Konzepte**

- Integration von AW-Funktionen (in 3GL) in den DB-Server (Weiterentwicklung des Konzeptes der Stored Procedures)
- Benutzung einer CALL-Schnittstelle oder von eingebettetem SQL
- C++-Programmierer können Klassenbibliotheken heranziehen
- Window-Technik zusammen mit OLE wird unterstützt
- 4G-Sprachen (z. B. NewEra) lassen sich erweitern mit C++ and OLE
- Plattformunabhängigkeit lässt sich durch Web-Applikationen erzielen
- Java-Client-Applikationen können für sich Anwendungscode in Form von Java-Applets aus dem Web laden
	- Java-Applets werden in Intranets oder im Internet gespeichert
	- Applets laufen als Client-Applikationen ab
- **Wettbewerber**
	- Oracle 10g, Informix Dynamic Server, IBM DB2 Universal Database V8.1
	- Sybase Adaptive Server, CA Associates (OpenIngres ++?)
	- SAG (Adabas D++), Microsoft SQLServer, . . .

## **Objekt-Relationale DB-Konzepte: Motivation**

- **Relationale Datenbankverwaltungssysteme bieten**
	- eine Menge von Datentypen, um Anwendungsdaten darstellen zu können
	- eine Menge von Operationen, um diese Datentypen manipulieren zu können

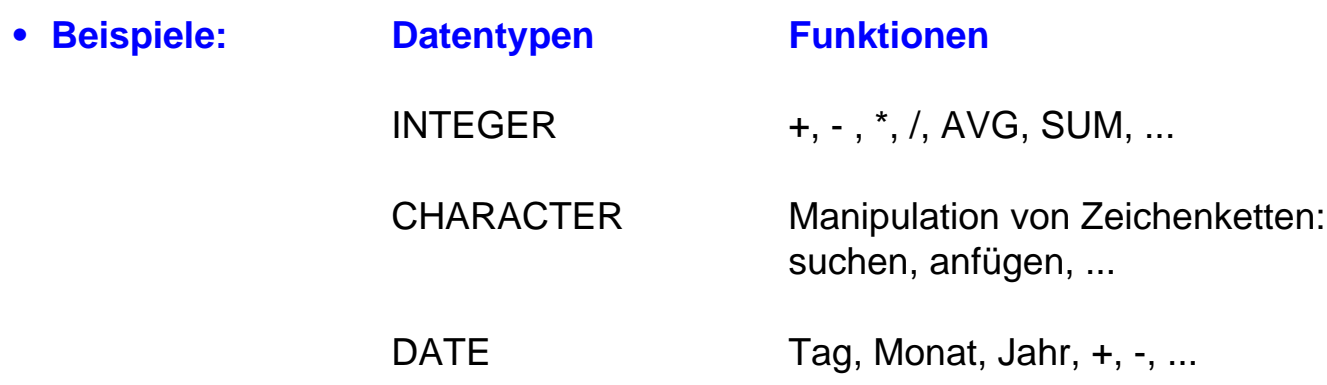

**• Neue Anwendungen erfordern neue Datentypen und Funktionen!**

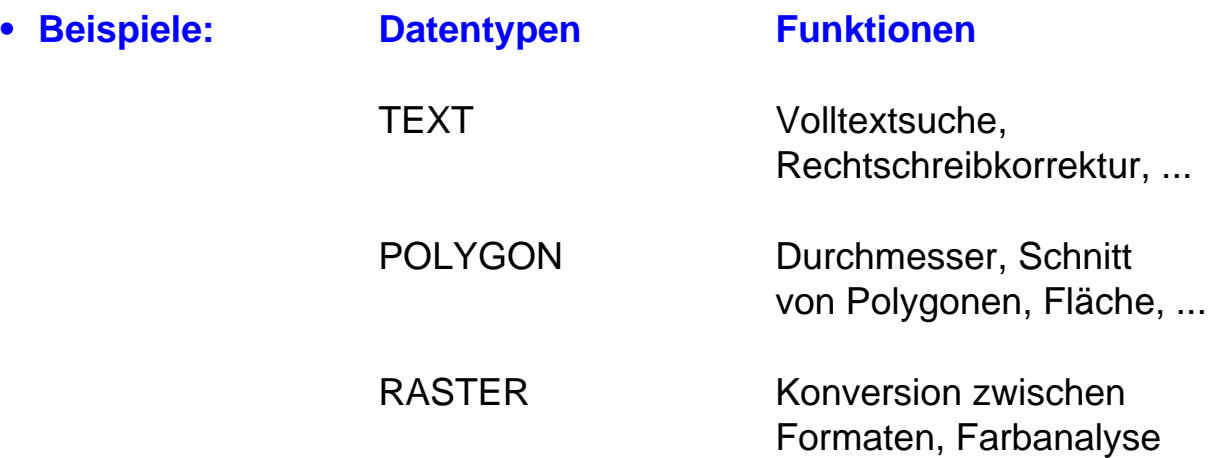

### **Drei verschiedene System-Architekturen**

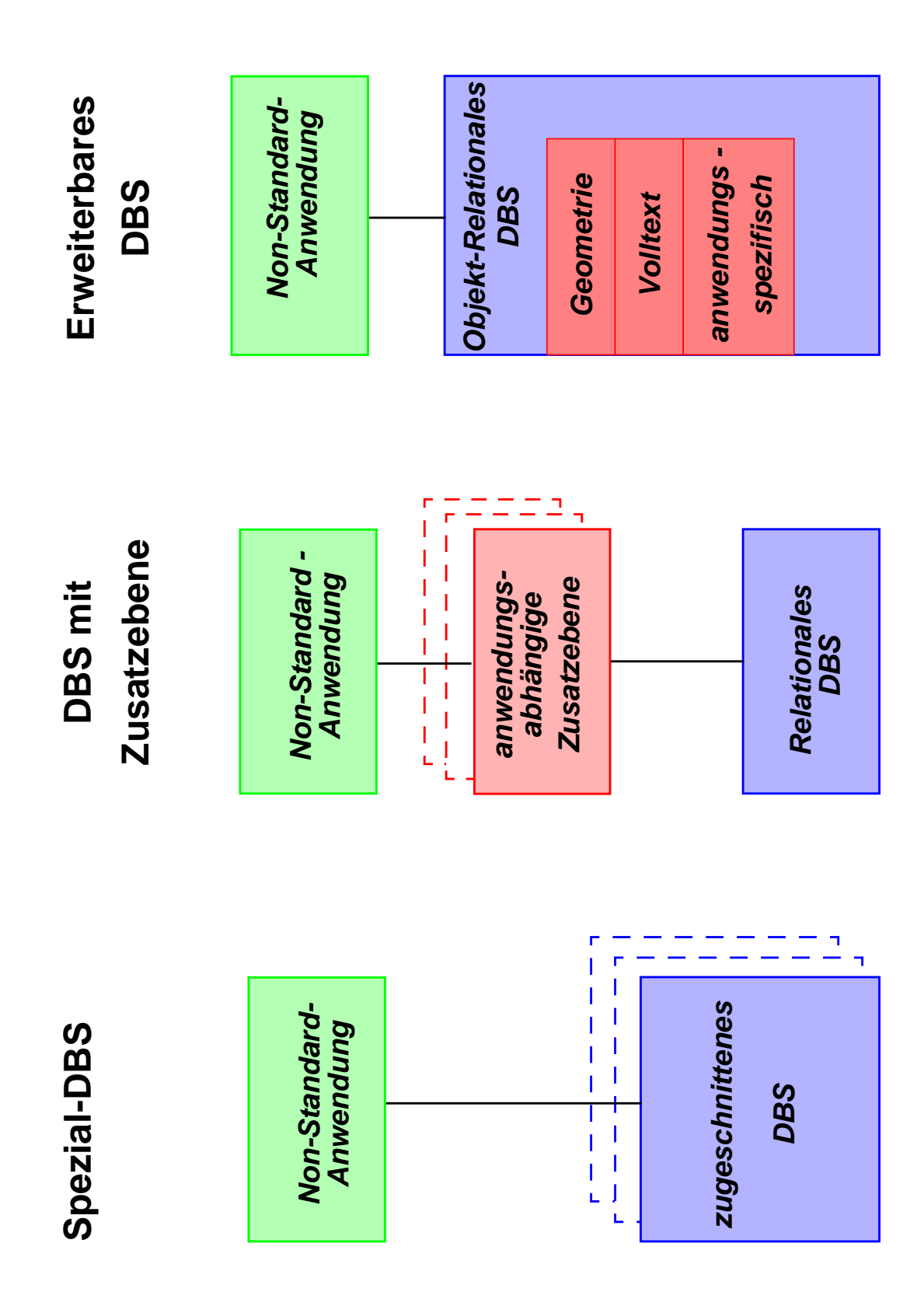

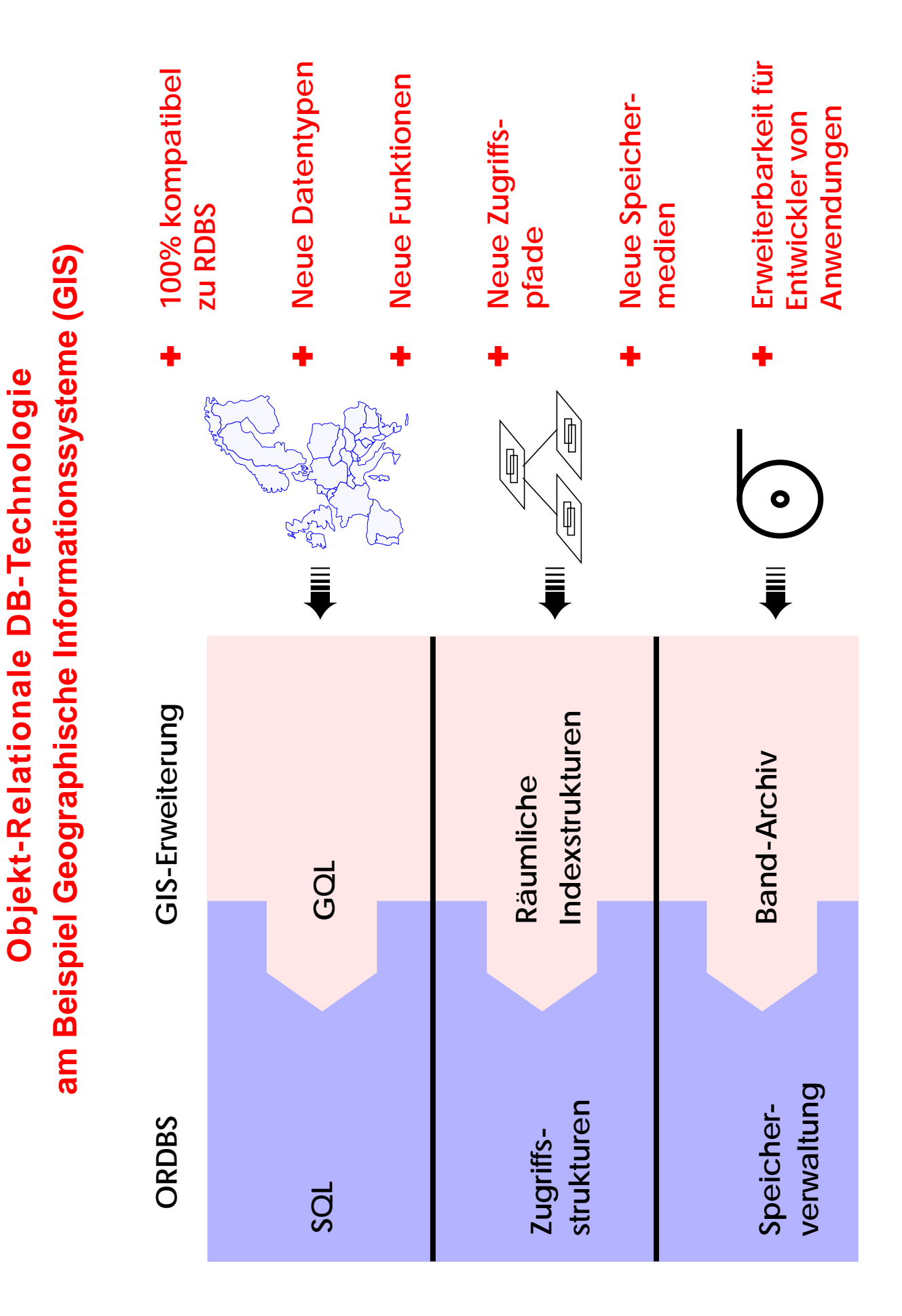

11 - 6

## **Objekt-Relationale Datenbank-Technologie**

- **Funktionalität wird derzeit im wesentlichen durch den Standard SQL:1999 beschrieben**
- **Erhöhung der Anfragemächtigkeit**
	- Allgemeine Tabellenausdrücke
	- Rekursion
	- Große Objekte
- **Unterstützung von benutzerdefinierten Typen (UDT) bzw. Objektorientierung**
	- komplexe Datenstrukturen mit
	- komplexer Funktionalität definierbar
	- Vererbungshierarchie
	- . . .
	- ➥ Repräsentation von Anwendungswissen im DB-System (Klassen-Bibliotheken)

#### **• Erweiterung von herkömmlichen Tabellen**

- komplexe Spalten (Attribute, Wertebereiche)
- Schachtelung
- Referenzierung/Dereferenzierung
- Tabellen mit Typbindung (typed tables) und Tabellenhierarchien

- . . .

#### **• Erweiterungsinfrastruktur**

- benutzerdefinierte Datentypen und Funktionen lassen sich in das ORDBS integrieren und sind in SQL nutzbar
- Unterstützung durch spezielle Zugriffspfade und Speicherungsstrukturen
- Integration mit DBS-Komponenten wie Anfrageoptimierer, Synchronisation, Logging und Recovery

### **Standardisierung von SQL**

#### **• Standardisierung durch ISO JTC1/SC21/WG3 DBL**

SC21: Information Retrieval, Transfer and Management WG3: Database – Rapporteur Groups DBL: Database Languages

#### **• Geschichte der SQL-Normung:**

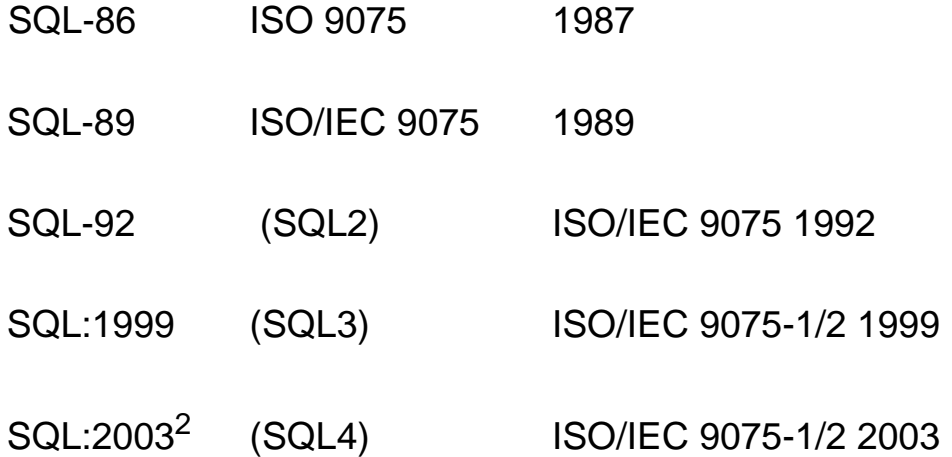

(IEC= Intl. Electrotechnical Commission)

#### **• Arbeit seit 1990 an SQL:1999**

- weitreichende Erweiterung von SQL-92
- **Parallel dazu: vorbereitende Arbeiten an SQL:200n seit 1996**

<sup>2.</sup> Information Technology – Database Language SQL - Part 1 and Part 2: Framework (for SQL:200n) and Foundation (SQL:200n), International Standard, Dezember 2003 (www.jtc1sc32.org)

## **SQL:1999 als richtungsweisender DB-Standard**

#### **• Standardisierungsprozess**

- Teilnehmer: DB-Hersteller und Anwender, mehr als 20 Länder, ANSI
- Konsens zwischen Teilnehmern wird angestrebt

#### **• SQL:1999 hat mehrere Teile**

- SQL/Foundation (Part 2), SQL/CLI (Part 3), SQL/PSM (Part 4)
- SQL/Language Bindings (Part 5), **SQL/MED** (Mgmt. of External Data) (Part 9)
- SQL Object Language Bindings (Part 10)
- SQL/JRT (Part 13), . . .
- für SQL:200n zusätzlich noch: SQL/Schemata (Part11), SQL/XML (Part 14)

#### **• Weiterer auf SQL:1999 aufbauender Standard: SQL Multimedia and Application Packages** (SQL/MM)

- Framework, Full-Text
- Spatial, Still Image
- Data Mining

## **SQL als Datenbanksprache: DDL, DML, DCL**

- **DDL: Definition von Daten** Wie sehen die Daten der Anwendung aus?
- **DML: Manipulation von Daten** Wie können die Daten abgefragt und manipuliert werden?
- **DCL: Kontrolle des Datenbankzugriffs** Wer hat Zugriff auf welche Daten?
- **Administration von Datenbanken** Leistung des Systems, ...

### **Objekt-Relationale Anfragemöglichkeiten – Beispiel**

#### **• Integrierte Suche über Inhalt**

- SQL ermöglicht den einheitlichen Zugriff auf herkömmliche und neue Datentypen
- Eine Anfrage kann sich auf ALLE Datentypen zugleich erstrecken
- Es können dabei benutzerdefinierte Datentypen und Funktionen ausgenutzt werden

#### **• Intuitives Anfragebeispiel**

"Finde die Kunden und ihre Versicherungsnummern, die Unfälle hatten, wobei Motorhauben von roten Autos schwer beschädigt wurden und die sich innerhalb von 5 km von Ausfahrten der Autobahn 61 ereigneten"

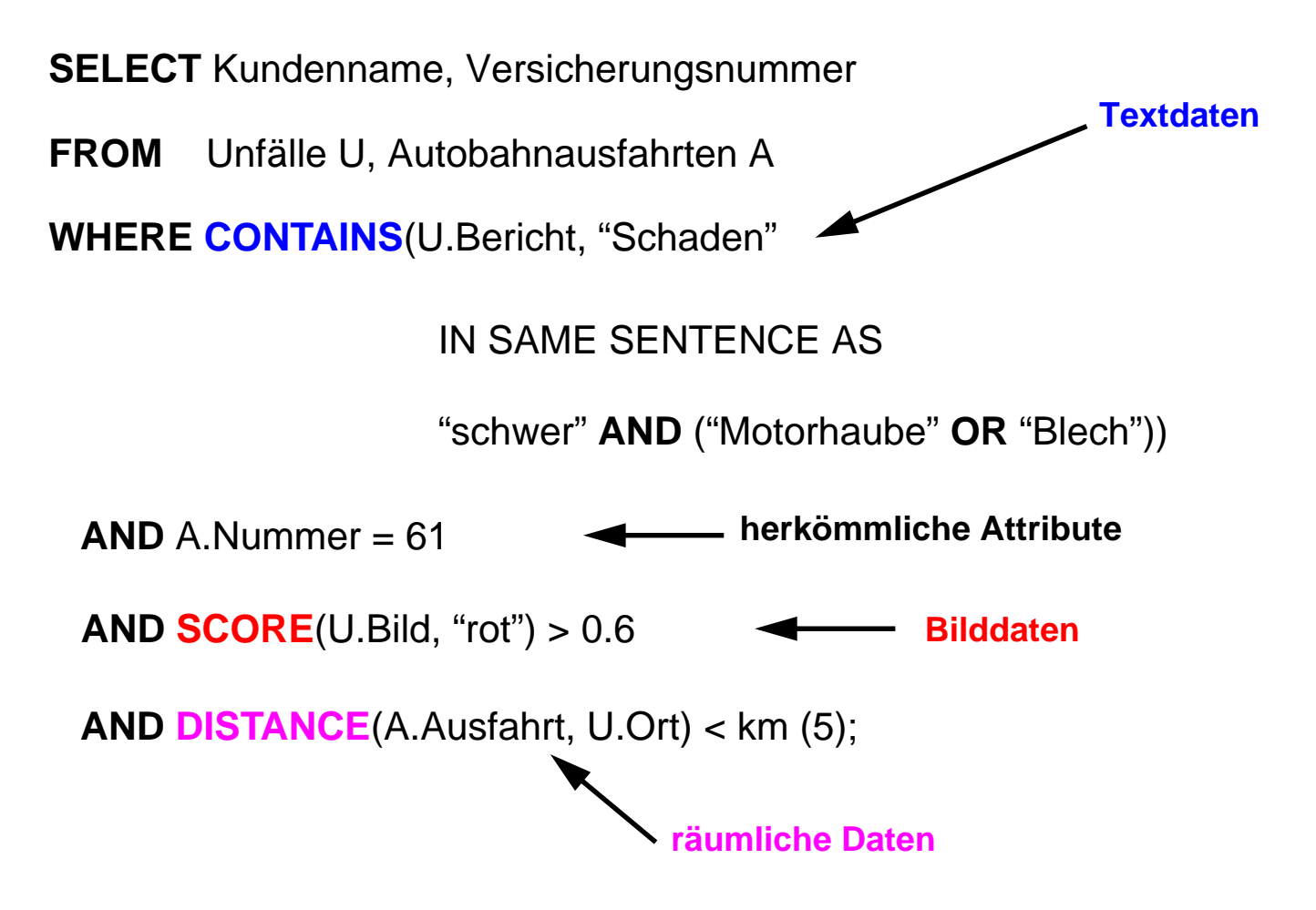

11 - 10

## **Allgemeine Tabellenausdrücke**

- **Gegeben: Pers (Pnr, Anr, Mnr, Gehalt, Bonus)**
- **Q1: Finde Abteilung (Anr) mit höchster Gehaltssumme**
- **Versuch einer Lösung für Q1**

CREATE VIEW Gehaltsliste (Anr, Gesamt) AS SELECT Anr, SUM (Gehalt) + SUM (Bonus) FROM Pers GROUP BY Anr;

- Viele DBS erlauben auch komplexe Anfragen auf Sichten (ggf. über eine Sichtenmaterialisierung)
- Beispiel:

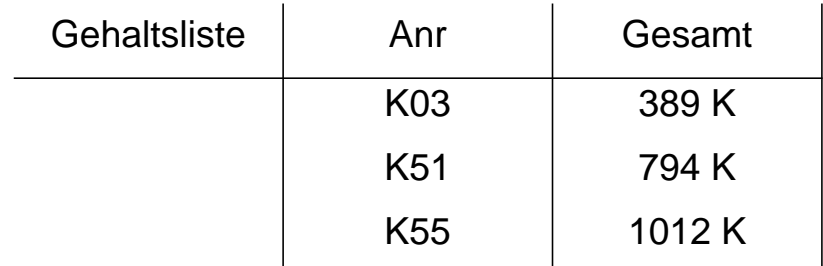

#### - **Referenz auf Sicht**

SELECT Anr, Gesamt FROM Gehaltsliste WHERE Gesamt = (SELECT MAX(Gesamt) FROM Gehaltsliste);

- Sicht muss nur für die Anfrage im Systemkatalog angelegt und wieder gelöscht werden

➥ Umständliche Vorgehensweise

**• Gibt es, auch für die mehrfache Verwendung von Sichten, bessere Lösungen?**

## **Allgemeine Tabellenausdrücke (2)**

**• Geschlossene Lösung für Q1**

SELECT Anr, Gesamt

FROM ( SELECT Anr, SUM (Gehalt) + SUM (Bonus) AS Gesamt FROM Pers GROUP BY Anr) AS Gehaltsliste1

WHERE Gesamt  $=$ 

( SELECT MAX (Gesamt)

FROM ( SELECT Anr, SUM (Gehalt) + SUM (Bonus) AS Gesamt FROM Pers GROUP BY Anr) AS Gehaltsliste2);

- Derselbe Tabellenausdruck wird in einer Anfrage mehrfach ausgewertet
- Auswertung erfolgt unabhängig, was zu Inkonsistenzen führen kann (bei einer Konsistenzstufe schwächer als "Repeatable Read")
- **Neues Konzept**

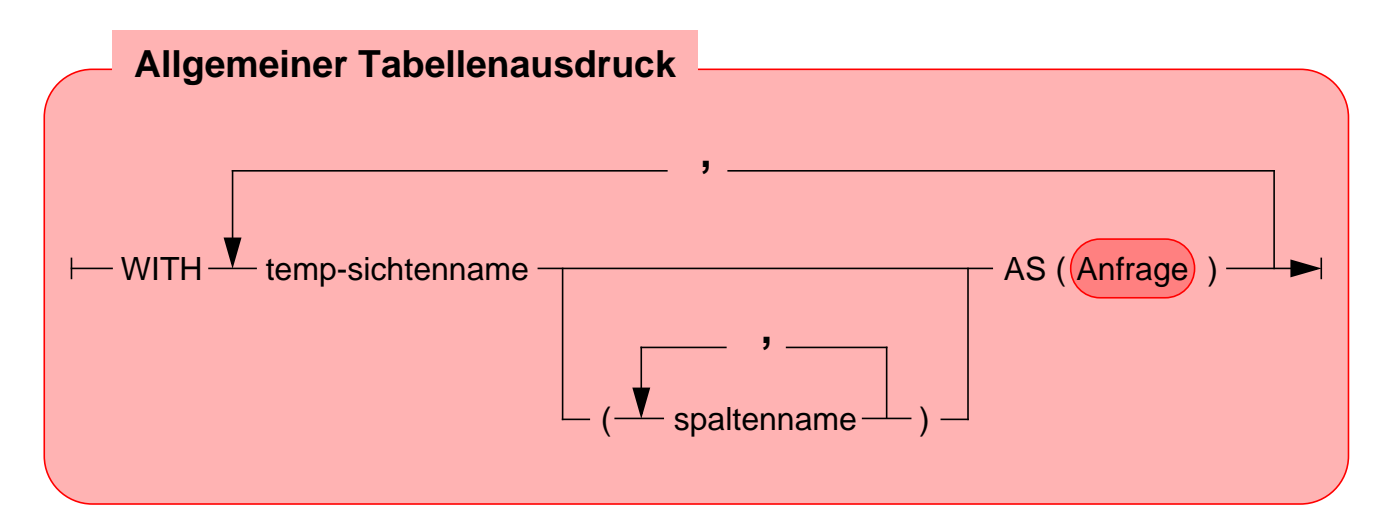

- erlaubt mehrfache Referenz, ohne eine Sicht materialisieren zu müssen
	- **► Allgemeiner Tabellenausdruck definiert eine oder mehrere Sichten** für die Verarbeitung der SQL-Anweisung

## **Allgemeine Tabellenausdrücke (3)**

#### **• Neuformulierung von Q1**

WITH Gehaltsliste (Anr, Gesamt) AS ( SELECT Anr, SUM (Gehalt) + SUM (Bonus) FROM Pers GROUP BY Anr)

SELECT Anr, Gesamt FROM Gehaltsliste WHERE Gesamt = ( SELECT MAX (Gesamt) FROM Gehaltsliste);

- einmalige Auswertung der Sicht, Optimierung durch das DBS

#### **• Größere Flexibilität**

- Explizite Sichten sind im Systemkatalog "kontextlos" definiert und erlauben keine Parametrisierung
- WITH-Sichten sind im Kontext einer SQL-Anweisung definiert
	- Parametrisierung möglich, z. B. alle Abteilungen kleiner x
	- Wann werden die Wirtsvariablen gebunden?
- Verbunde und Selbstverbunde sind möglich (Abteilungen mit mehr als der doppelten Gehaltssumme als andere)

## **Rekursion**

#### **• Was ist rekursives SQL?**

- Ein allgemeiner Tabellenausdruck ist rekursiv, falls er in seiner Definition (WITH-Klausel) auf sich selbst Bezug nimmt
- Einsatz von selbstreferenzierenden Tabellenausdrücken
	- bei temporären und permanenten Sichten
	- bei INSERT-Anweisungen

#### **• Warum nutzt man Rekursion in SQL?**

- deskriptive und mengenorientierte Formulierung
	- Gewinn an Ausdrucksmächtigkeit
	- verbessertes Leistungsverhalten
- Traversierung von Baum- und Netzwerkstrukturen
	- Stücklistenauflösung
	- Wegesuche in Graphen

#### **• Integration in SQL**

- Syntax analog zu DataLog
- lineare Rekursion, verschränkte Rekursion
- Graphtraversierung mit "depth first" oder "breadth first" möglich
- Herausforderungen
	- Integration mit verschiedenen Verbundoperationen
	- Zulassung von Duplikaten
	- Zykluskontrolle

## **Rekursion (2)**

#### **• Beispiel**

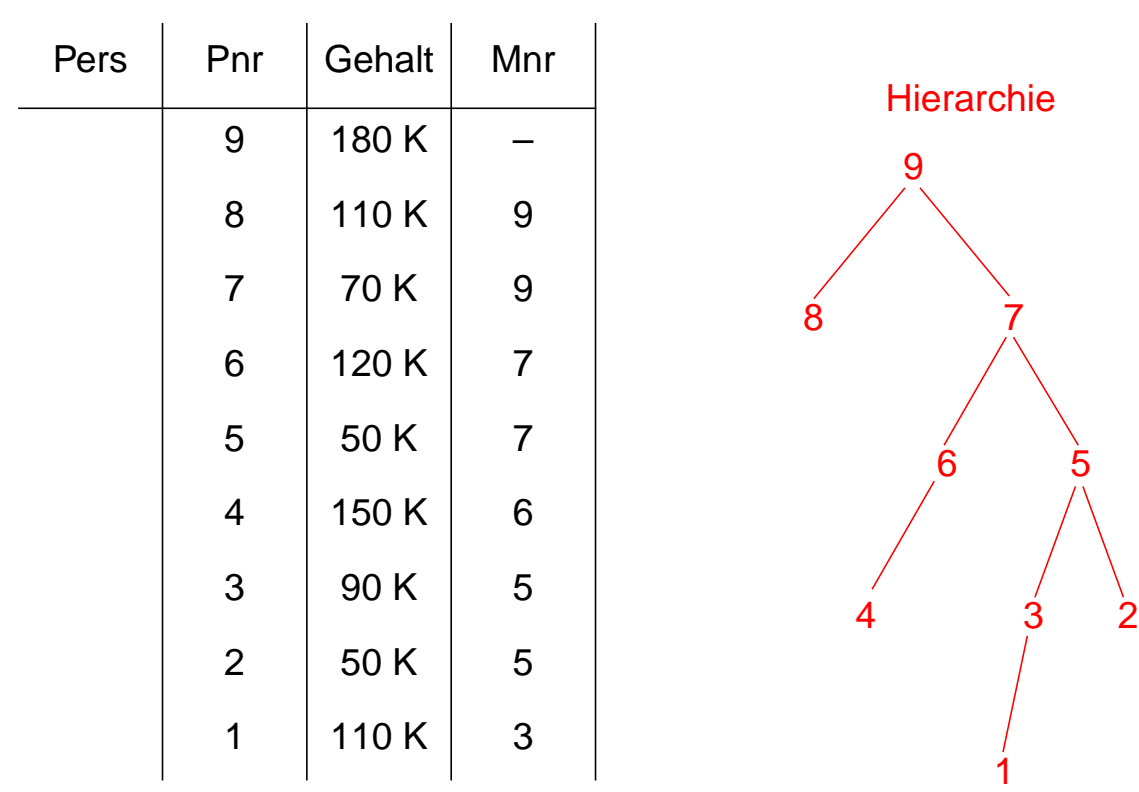

**• Q2: Finde alle Angestellten, deren direkter Manager MNR = 7 hat und die mehr als 100 K verdienen**

> SELECT Pnr, Gehalt FROM Pers WHERE Mnr =  $7$  AND Gehalt > 100 K;

- **Q3 mit Erweiterung: Manager mit MNR = 7 kann höherer Manager sein**
- **Lösungsstrategie**
	- Bilde anfängliche Sicht mit direkten Untergebenen (initial subquery)
	- Erweitere diese Sicht rekursiv um die Untergebenen der Untergebenen solange, bis keine Untergebenen mehr hinzukommen (rekursive subquery)
	- **UNION ALL** erlaubt die rekursive Ausführung

## **Rekursion (3)**

#### **• Lösung für Q3**

WITH RECURSIVE Untergebene (Pnr, Gehalt) AS

( ( SELECT Pnr, Gehalt FROM Pers WHERE Mnr  $= 7$ )

UNION ALL

( SELECT P.Pnr, P.Gehalt FROM Untergebene AS U, Pers AS P WHERE  $P.Mnr = U.Pnr)$ )

SELECT Pnr FROM Untergebene WHERE Gehalt > 100 K;

#### **• Auswertung**

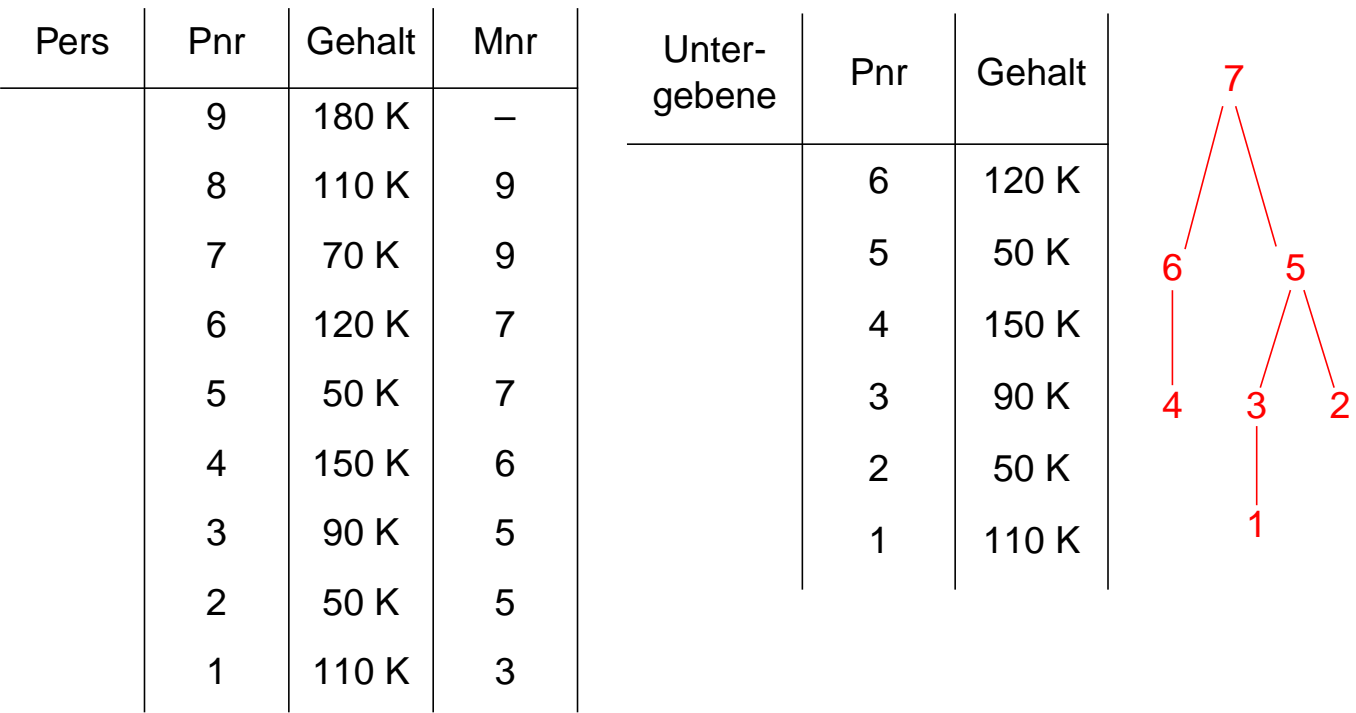

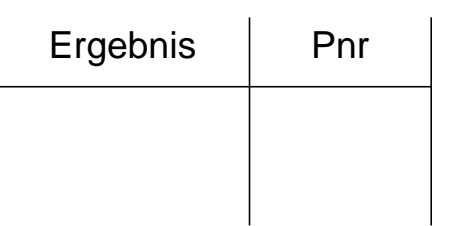

## **Rekursion (4)**

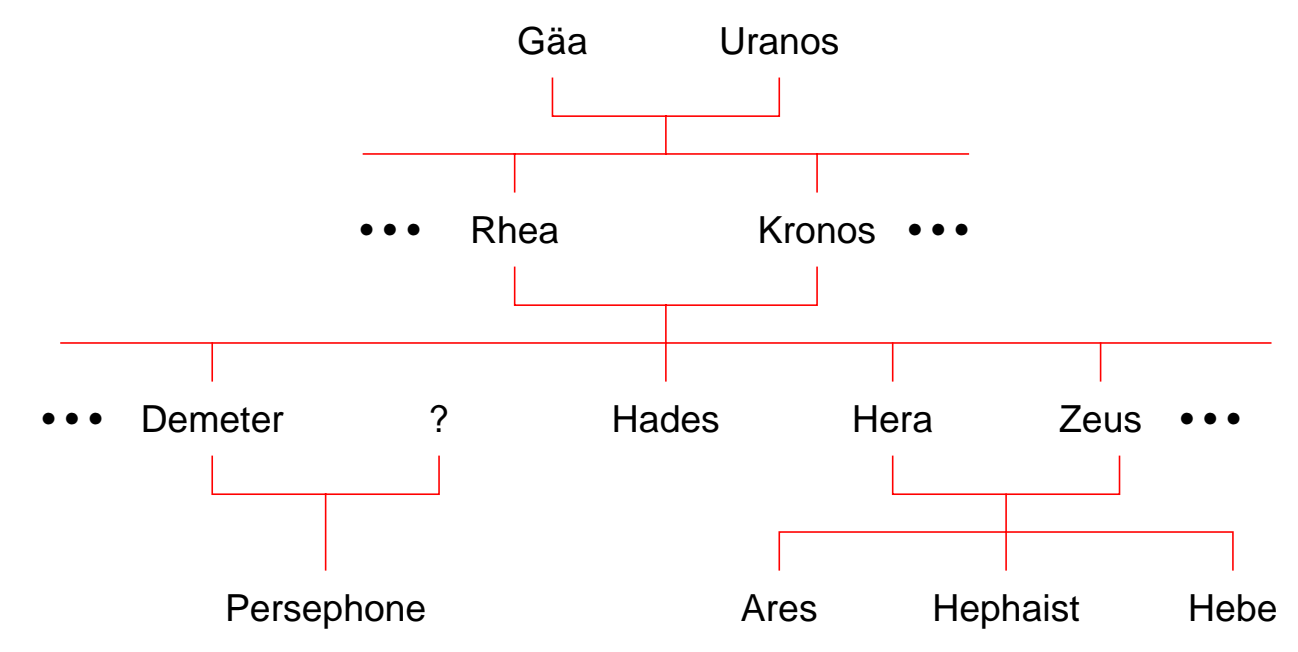

#### **• Q4: Finde alle Vorfahren**

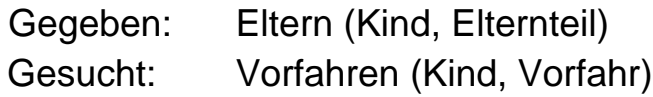

WITH RECURSIVE Vorfahren (Kind, Vorfahr) AS

( ( SELECT Kind, Elternteil FROM Eltern) UNION ALL

( SELECT V.Kind, E.Elternteil FROM Vorfahren AS V, Eltern AS E WHERE V.Vorfahr = E.Kind) )

SELECT \* FROM Vorfahren;

## **Rekursion (5)**

#### **• Rekursive Sicht**

Verwendung einer rekursiven Anfrage innerhalb von CREATE VIEW

#### **• Q5: Finde alle Vorfahren von Ares**

CREATE VIEW Ahnen (Kind, Vorfahr) AS WITH RECURSIVE Vorfahren (Kind, Vorfahr) AS ( ( SELECT Kind, Elternteil FROM Eltern) UNION ALL ( SELECT V.Kind, E.Elternteil FROM Vorfahren AS V, Eltern AS E WHERE V.Vorfahr = E.Kind) )

SELECT \* FROM Ahnen WHERE Kind = 'Ares';

- Optimierung und Ergebnis

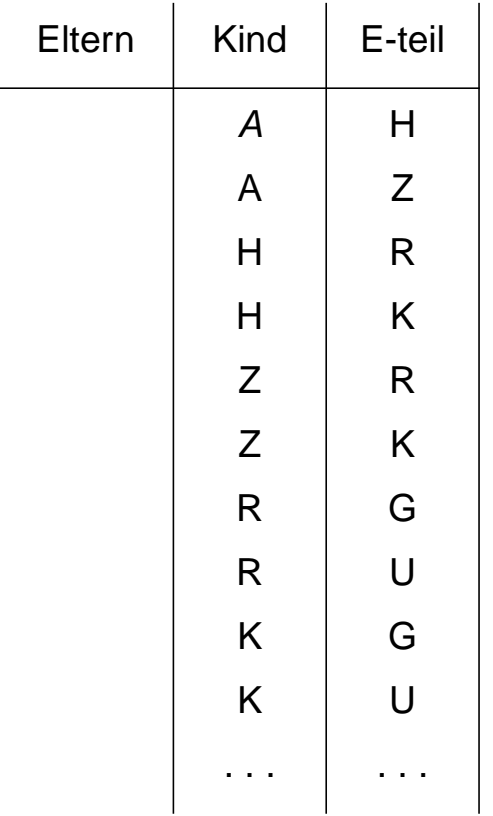

## **Rekursion (6)**

#### **• Rekursives Einfügen**

- Ergebnis einer rekursiven Anfrage kann mit INSERT in eine Tabelle eingefügt werden
- Technik zur Erzeugung synthetischer Tabellen

#### **• Beispiel**

CREATE TABLE Zahlen (Zähler Integer, Zufall Integer);

```
INSERT INTO Zahlen (Zähler, Zufall)
    WITH RECURSIVE Temp(n) AS
           ( (VALUES (1))
      UNION ALL
           ( SELECT n+1 FROM Temp
            WHERE n < 1000) )
    SELECT n, integer (rand () * 1000)
    FROM Temp;
```
- Ergebnis

## **Rekursion mit Berechnungen**

**• Gozinto-Graph**

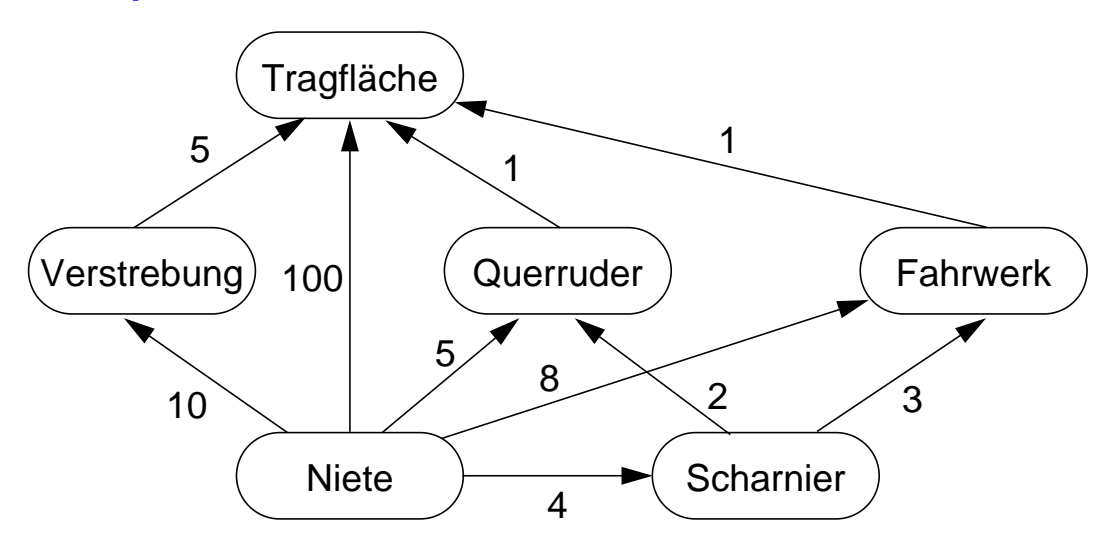

**• Q6: Wie viele Nieten werden insgesamt für eine Tragfläche benötigt?**

#### **• Abbildung des Gozinto-Graph**

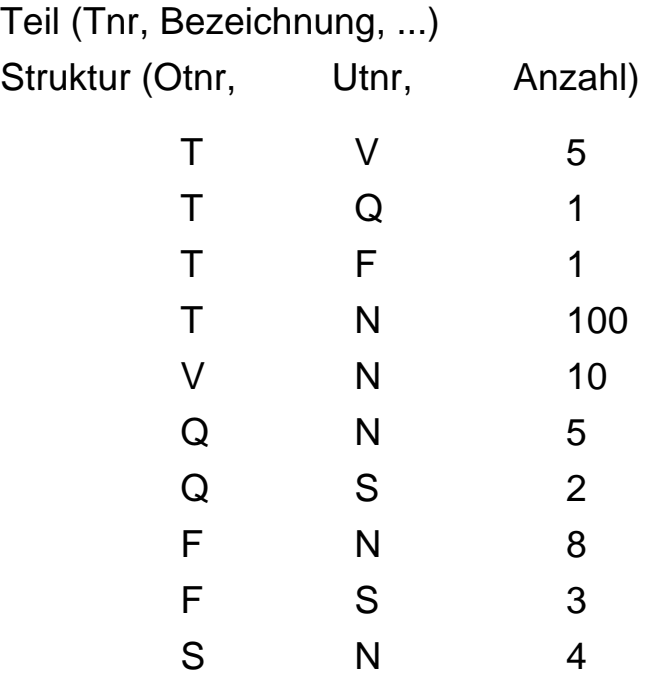

## **Rekursion mit Berechnungen (2)**

#### **• Temporäre rekursive Sicht Tragflächenteile (TFT)**

WITH RECURSIVE Tragflächenteile (Utnr, Anzahl) AS ( ( SELECT Utnr, Anzahl FROM Struktur WHERE Otnr =  $T'$ ) UNION ALL ( SELECT S.Utnr, T.Anzahl \* S.Anzahl FROM Tragflächenteile T, Struktur S WHERE S.Otnr = T.Utnr) );

#### **• Ableitung von TFT**

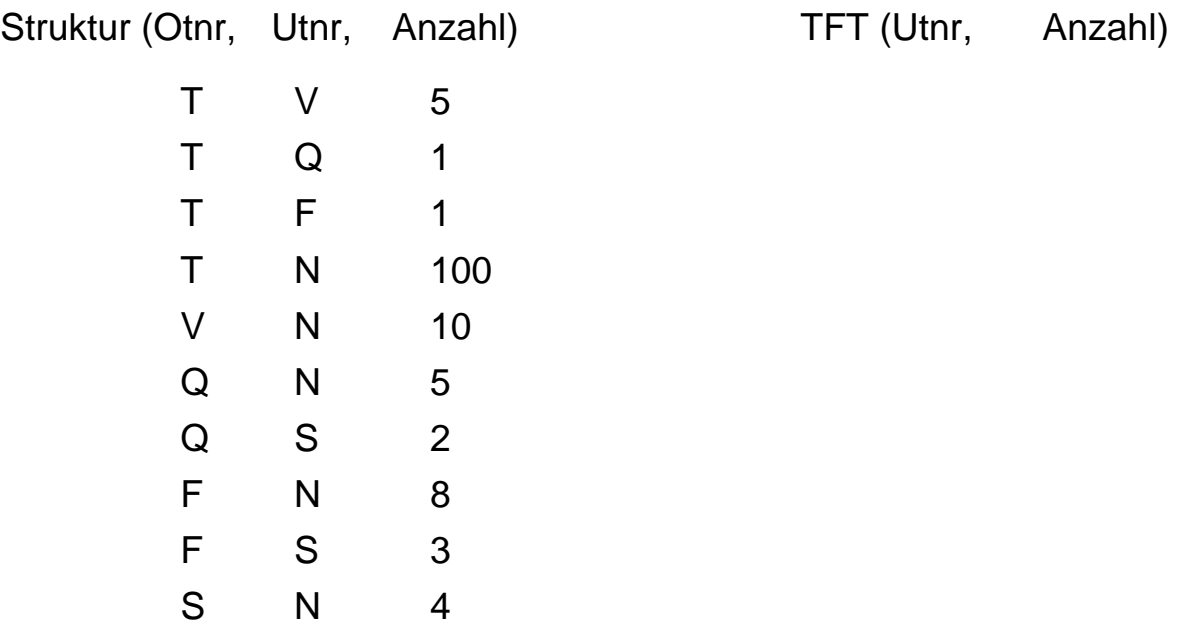

## **Rekursion mit Berechnungen (3)**

**• Q7: Bestimme die Gesamtzahl der Nieten in einer Tragfläche**

```
WITH RECURSIVE Tragflächenteile (Utnr, Anzahl) AS
    ( ( SELECT Utnr, Anzahl
      FROM Struktur
      WHERE Otnr = T')
    UNION ALL
    ( SELECT S.Utnr, T.Anzahl * S.Anzahl
      FROM Tragflächenteile T, Struktur S
      WHERE S.Otnr = T.Utnr) )
```

```
SELECT SUM (Anzahl) AS NAnzahl
FROM Tragflächenteile
WHERE Utnr = 'N';
```
- Ergebnis: NAnzahl

## **Rekursion mit Berechnungen (4)**

**• Q8: Bestimme alle für eine Tragfläche benötigten Teile, zusammen mit der jeweiligen Anzahl**

```
WITH RECURSIVE Tragflächenteile (Utnr, Anzahl) AS
    ( ( SELECT Utnr, Anzahl
      FROM Struktur
      WHERE Othr = 'T')
    UNION ALL
    ( SELECT S.Utnr, T.Anzahl * S.Anzahl
      FROM Tragflächenteile T, Struktur S
      WHERE S.Otnr = T.Utnr) )
```
SELECT Utnr, SUM (Anzahl) AS TAnzahl FROM Tragflächenteile GROUP BY Utnr;

- Ergebnis: Utnr, TAnzahl

# **Zusammenfassung**

#### **• Es gibt ein durch SQL:1999 standardisiertes ORDM**

- Es wurden die wesentlichen OODM-Konzepte übernommen
- Typkonstruktoren, benutzerdefinierte Typen und Funktionen
- Typ- und Tabellenhierarchien sowie Referenzen
- Regelsystem (Triggerkonzept)
- Erweiterungsinfrastruktur
- . . .

#### **• Deskriptive Anfragesprache von SQL:1999 ist sehr mächtig**

- Nutzung von allgemeinen Tabellen ausdrücken
- Einsatz von Rekursion
- Rekursion mit Berechnungen